### CS250 VLSI Systems Design

### Lecture 4: Chisel Introduction, Part 2

Fall 2011

Krste Asanovic', John Wawrzynek

with

John Lazzaro and Brian Zimmer (TA)

Chisel was principally designed and created by Jonathan Bachrach

Lecture 04, Chisel(2) CS250, UC Berkeley Fall '11

## **Outline**

- ‣ Update on Literal Constructors
- ▶ Update on Bundles, Port Constructors, Vecs
- ‣ Components and Circuit Hierarchy
- ‣ More on Multiplexors
- ‣ Registers
- ‣ Conditional Update Rules
- ‣ FSMs
- ‣ More on Interface Bundles, and Bulk Connections

2

‣ Running and Testing

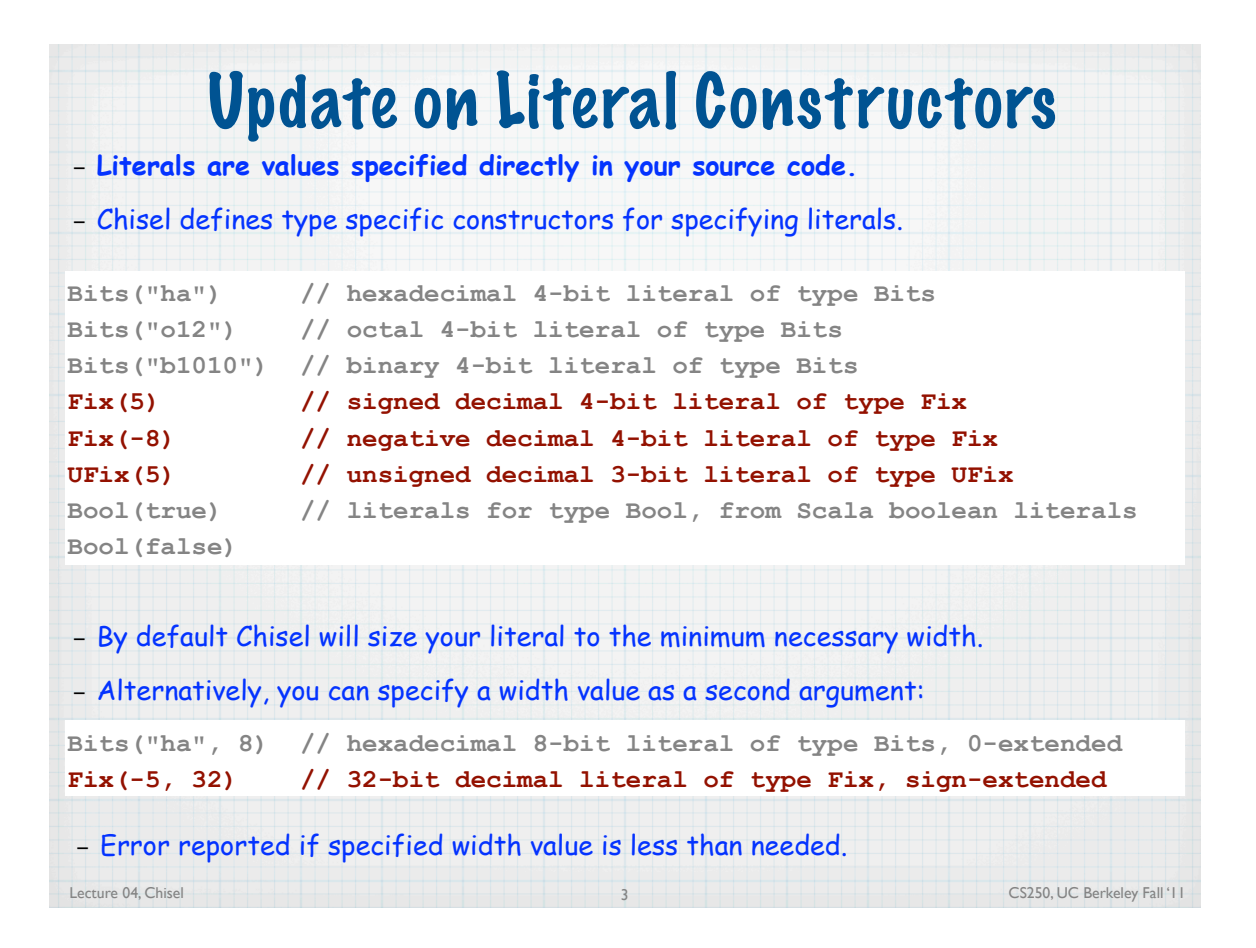

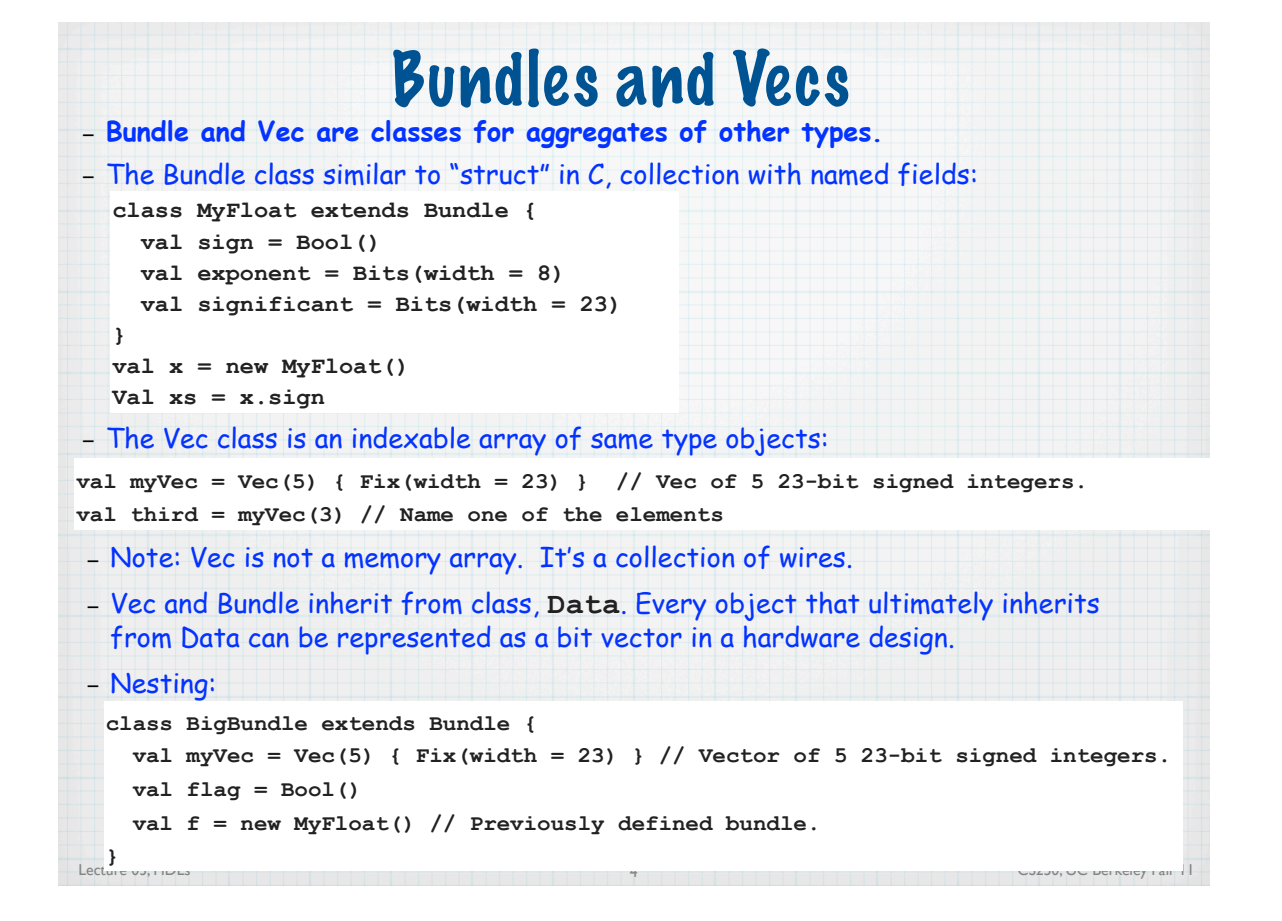

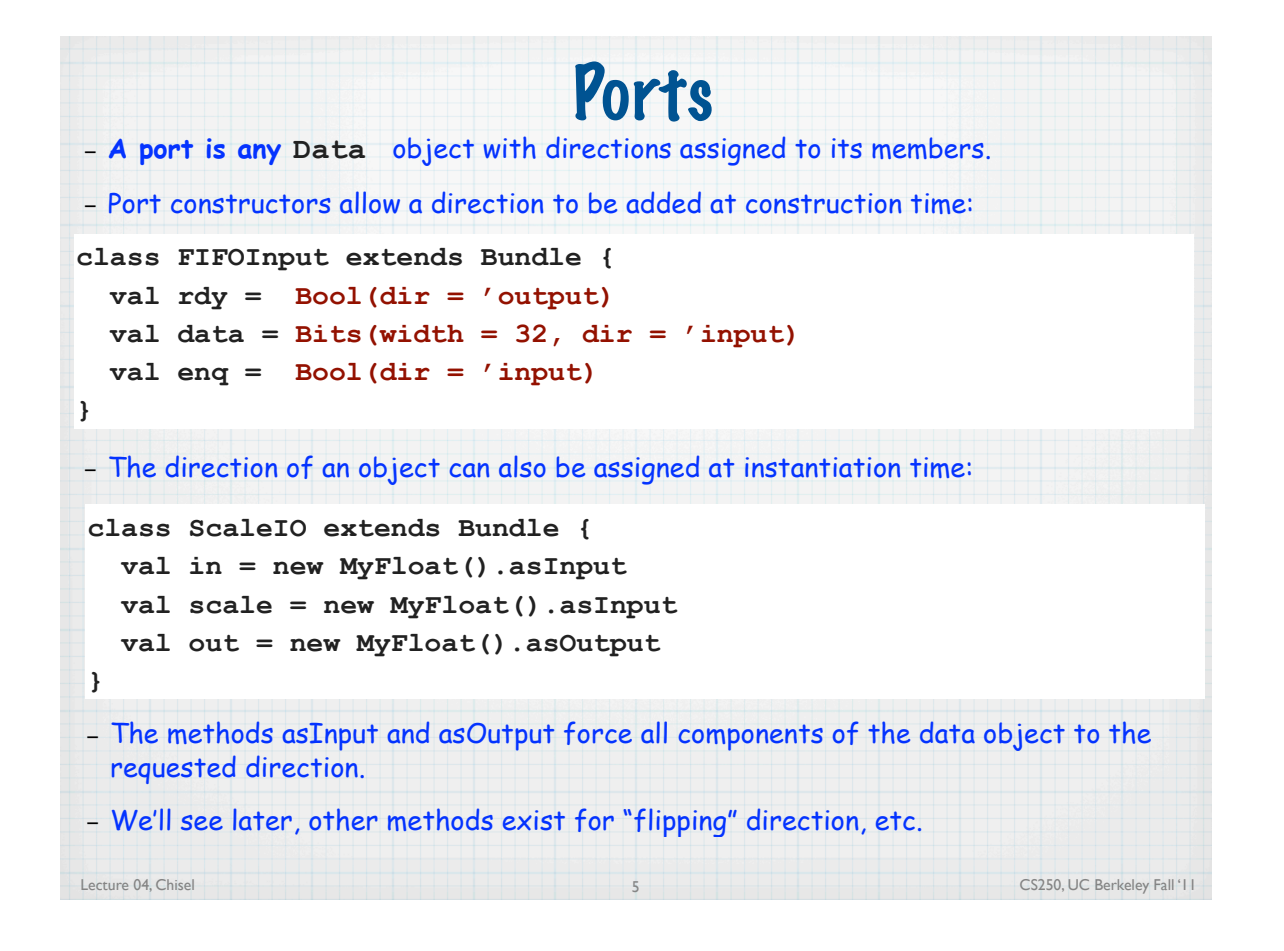

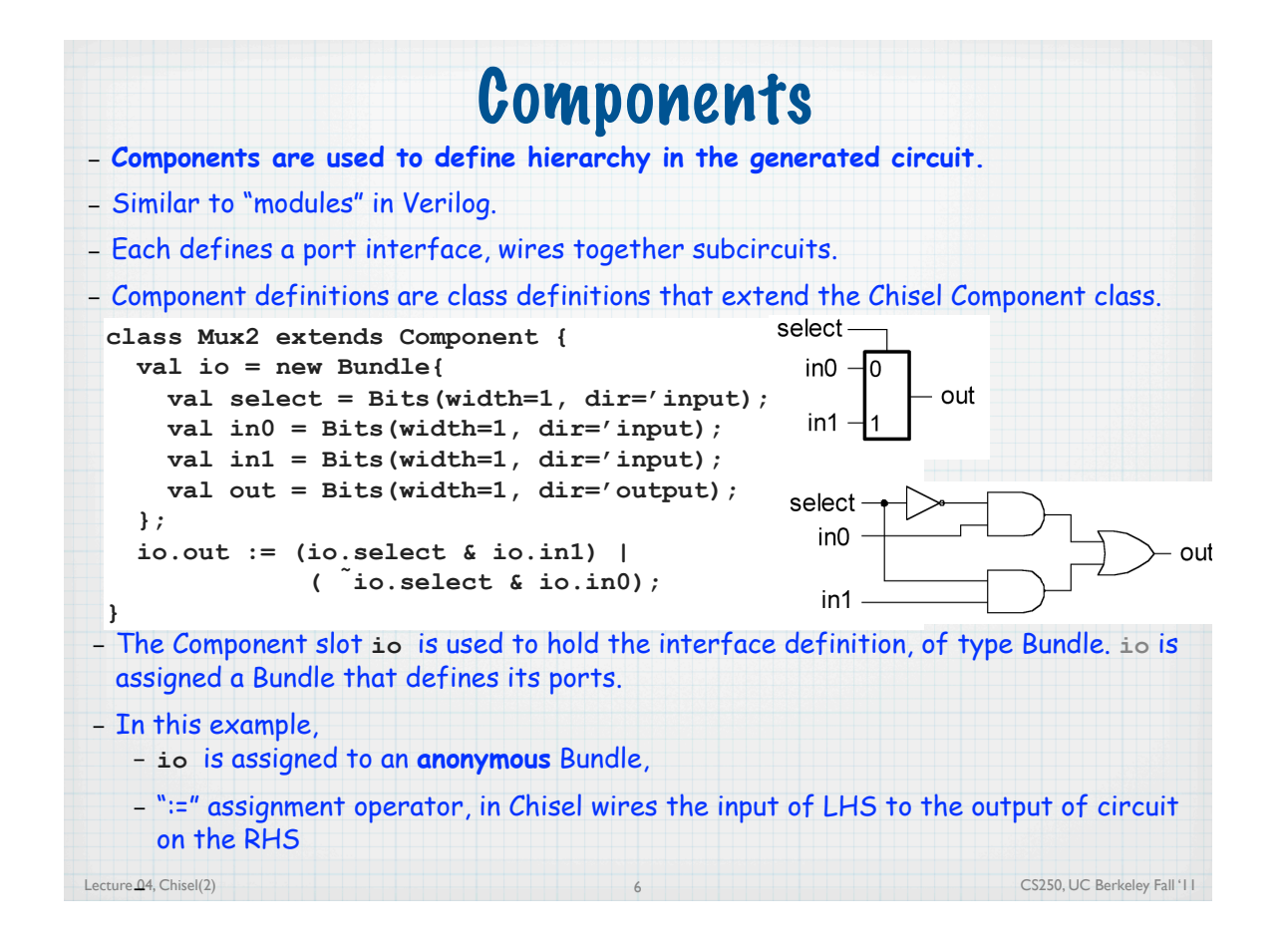

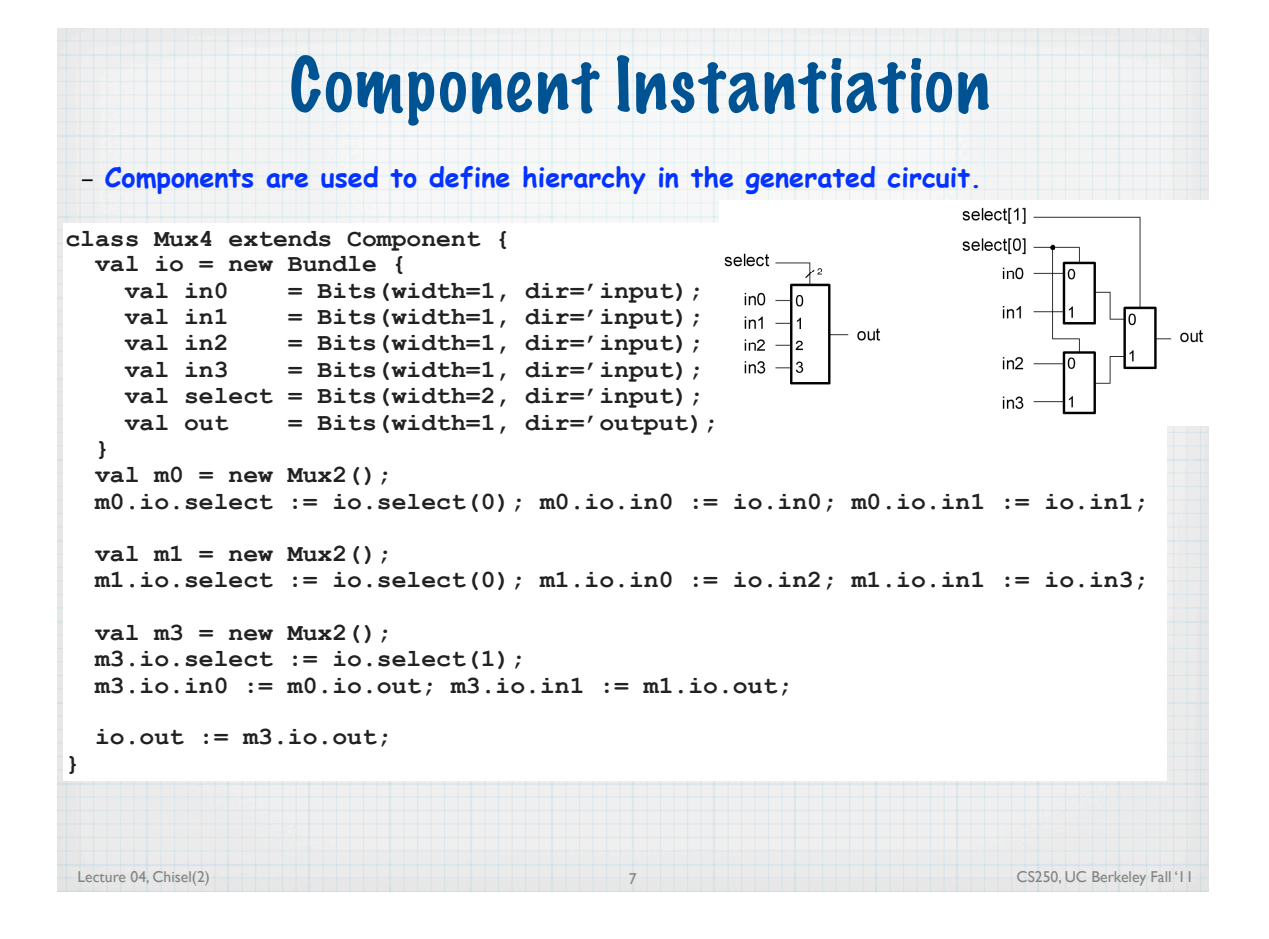

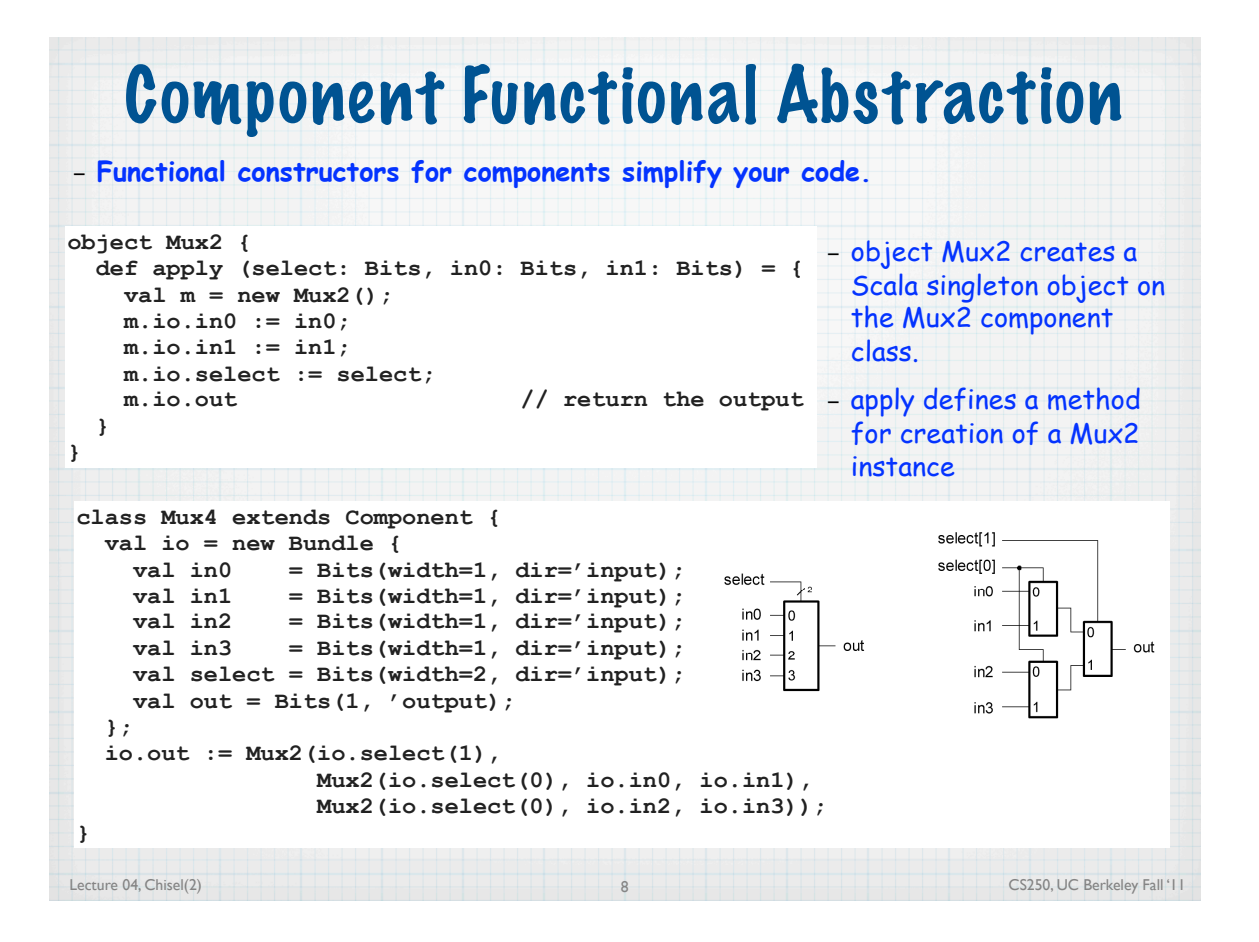

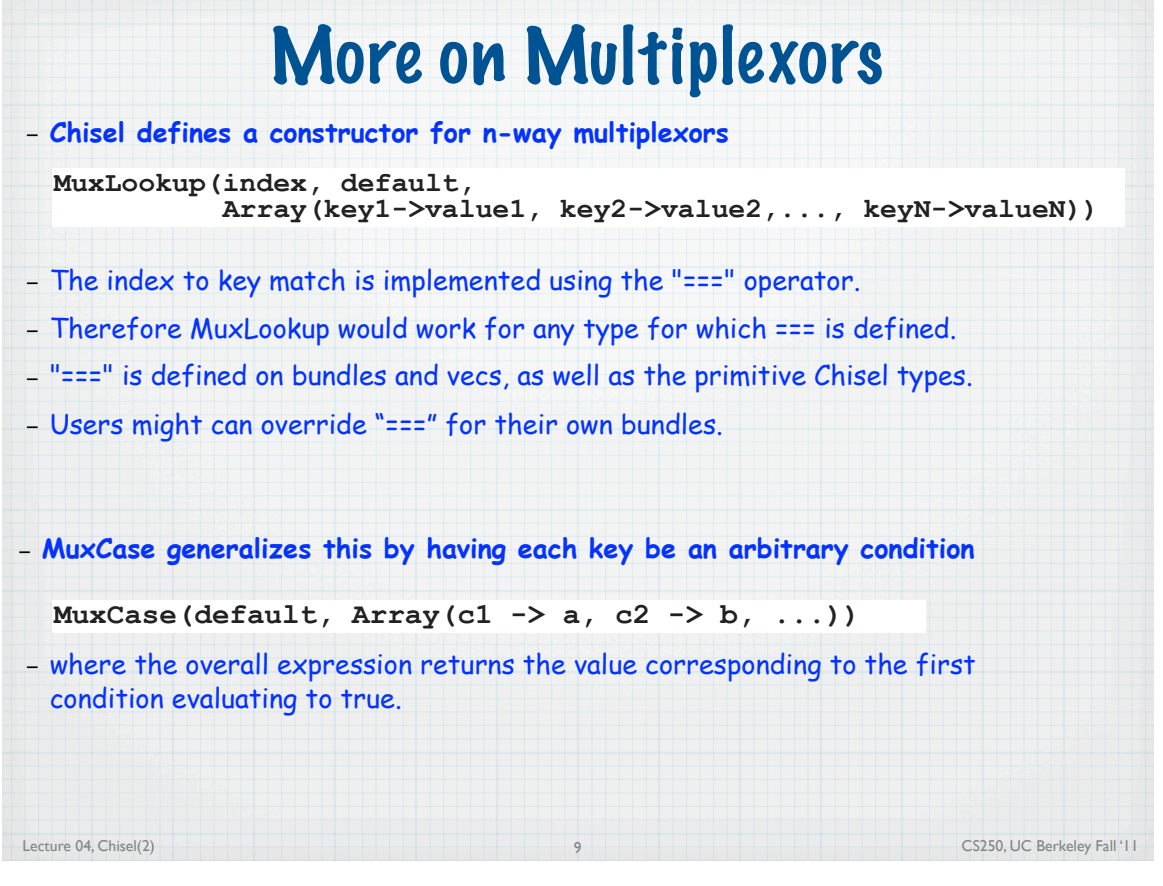

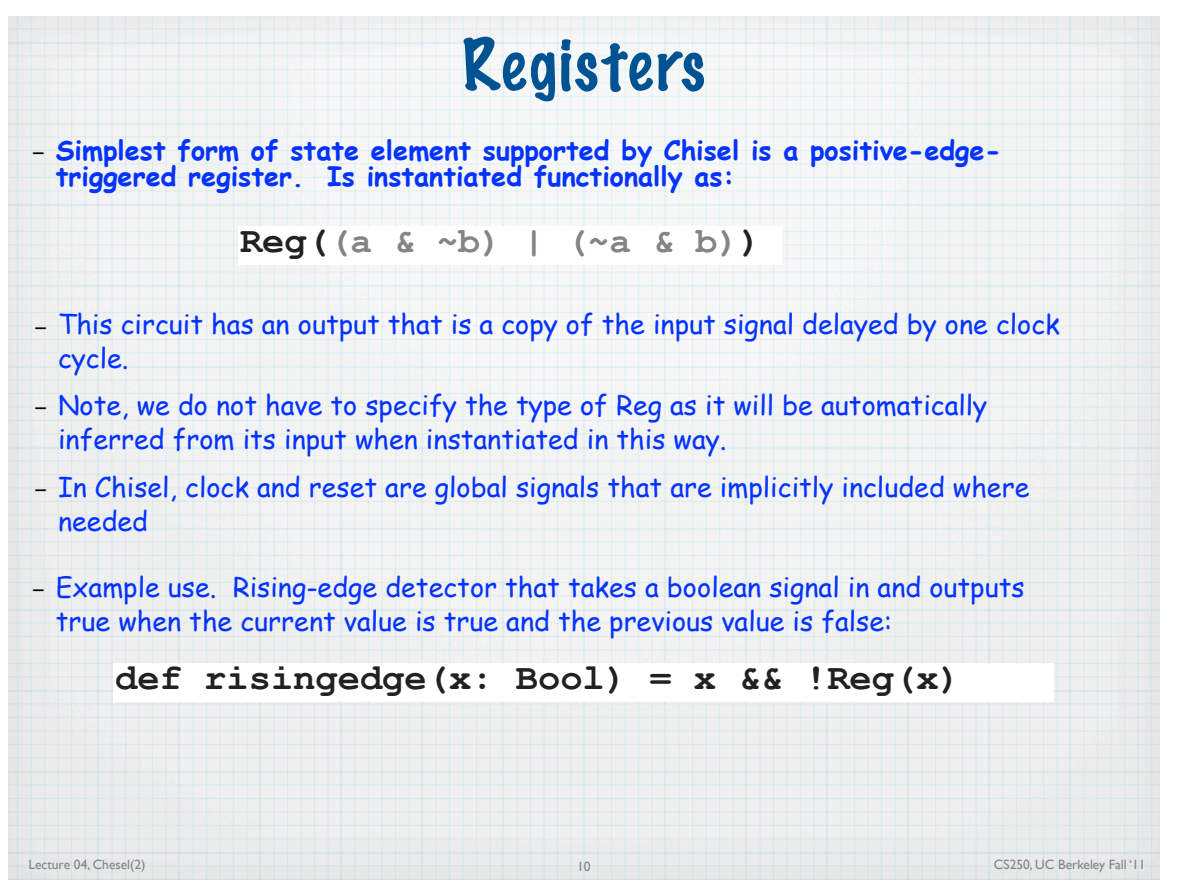

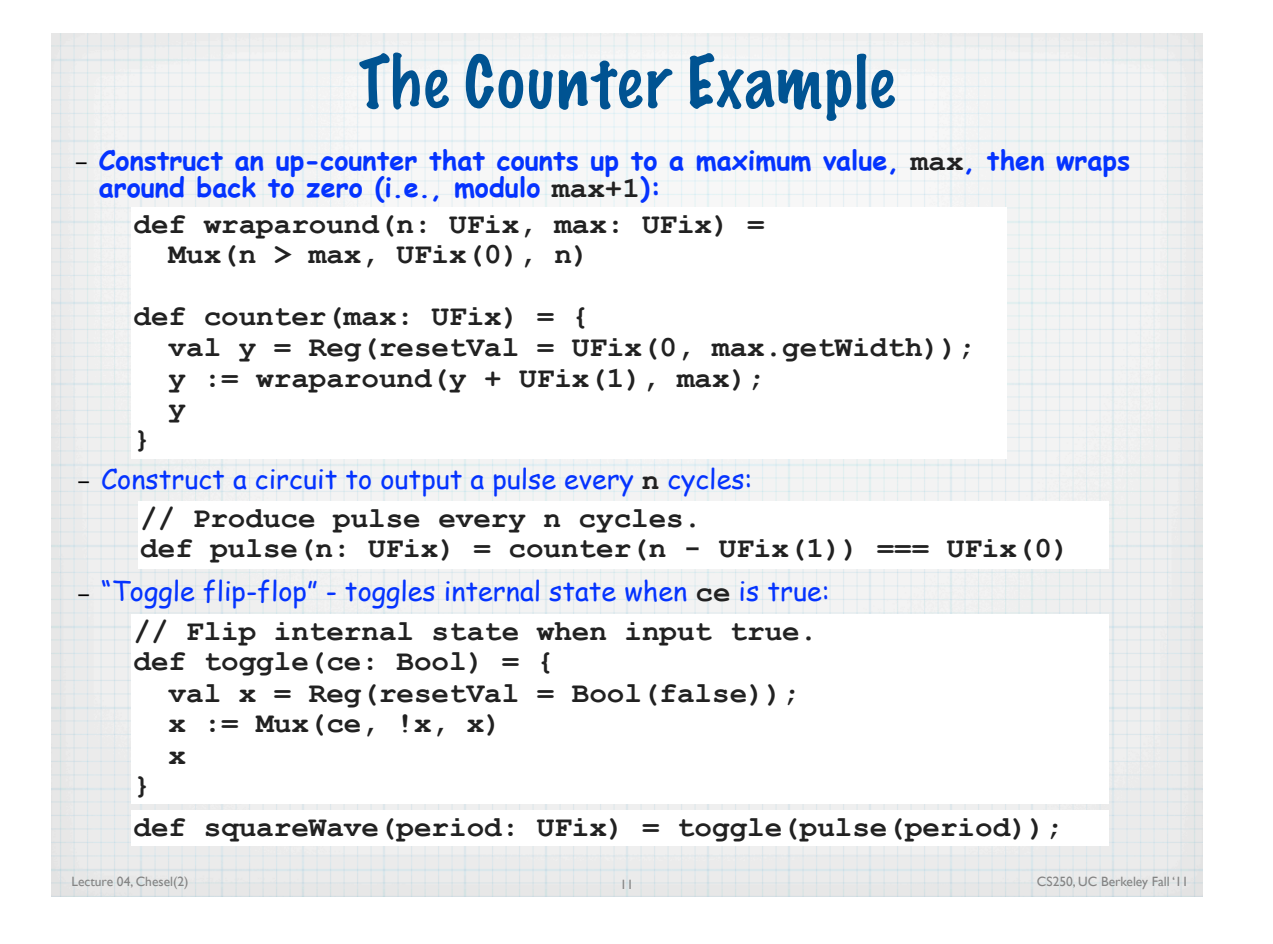

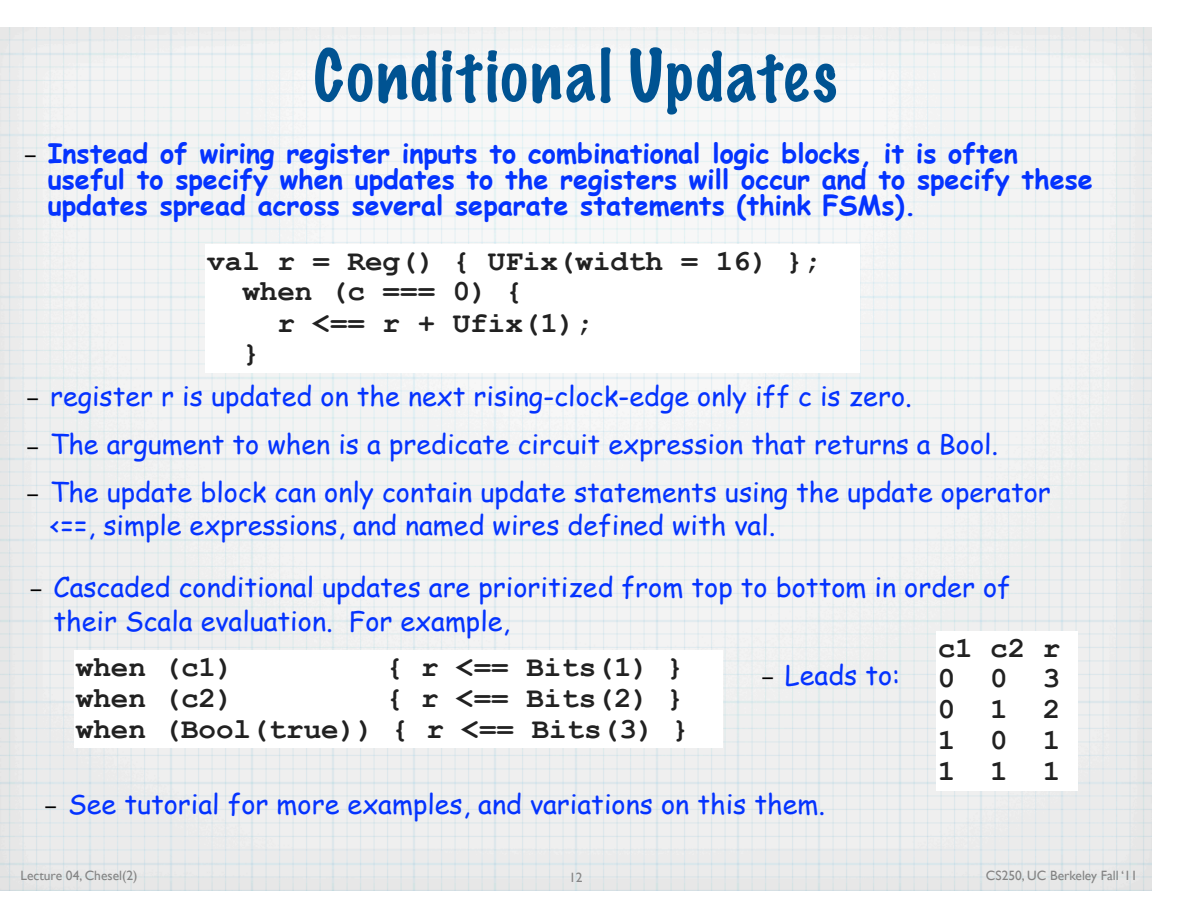

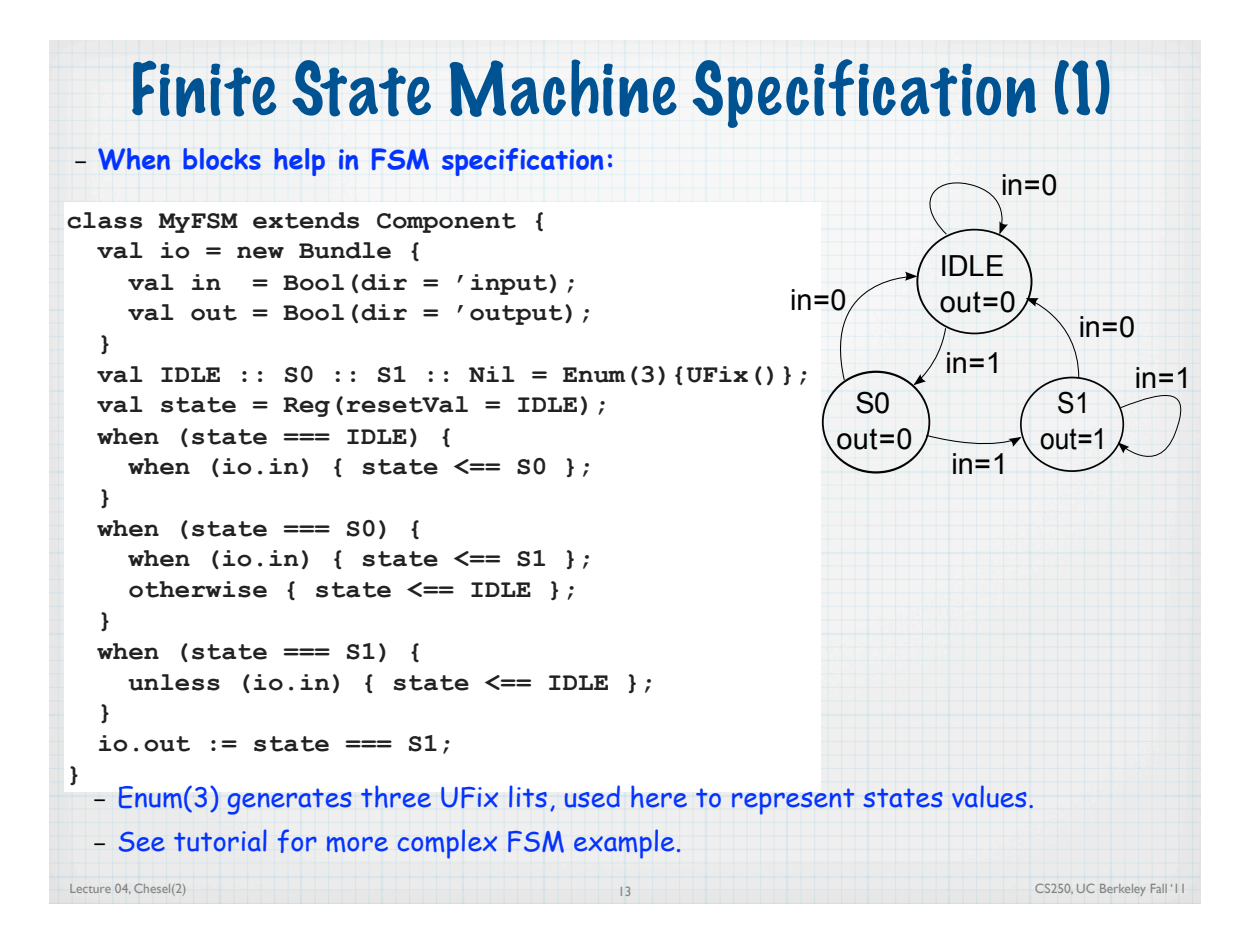

#### Finite State Machine Specification (2)

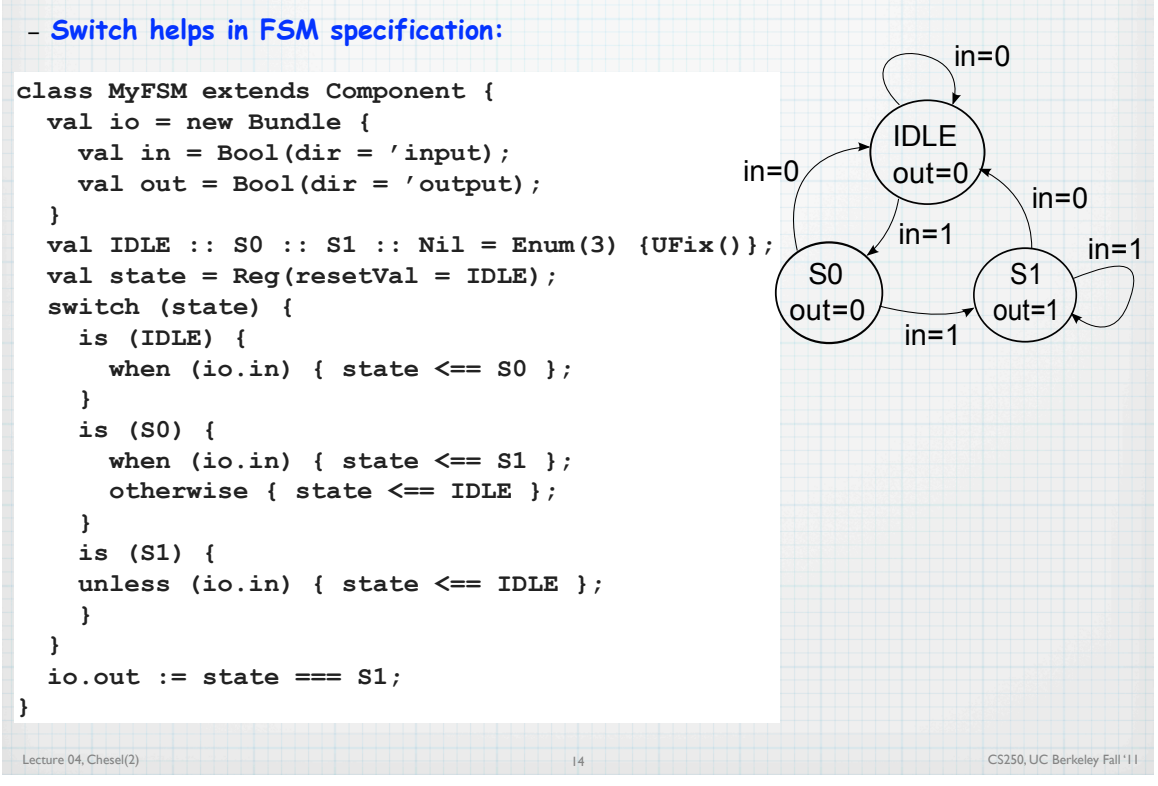

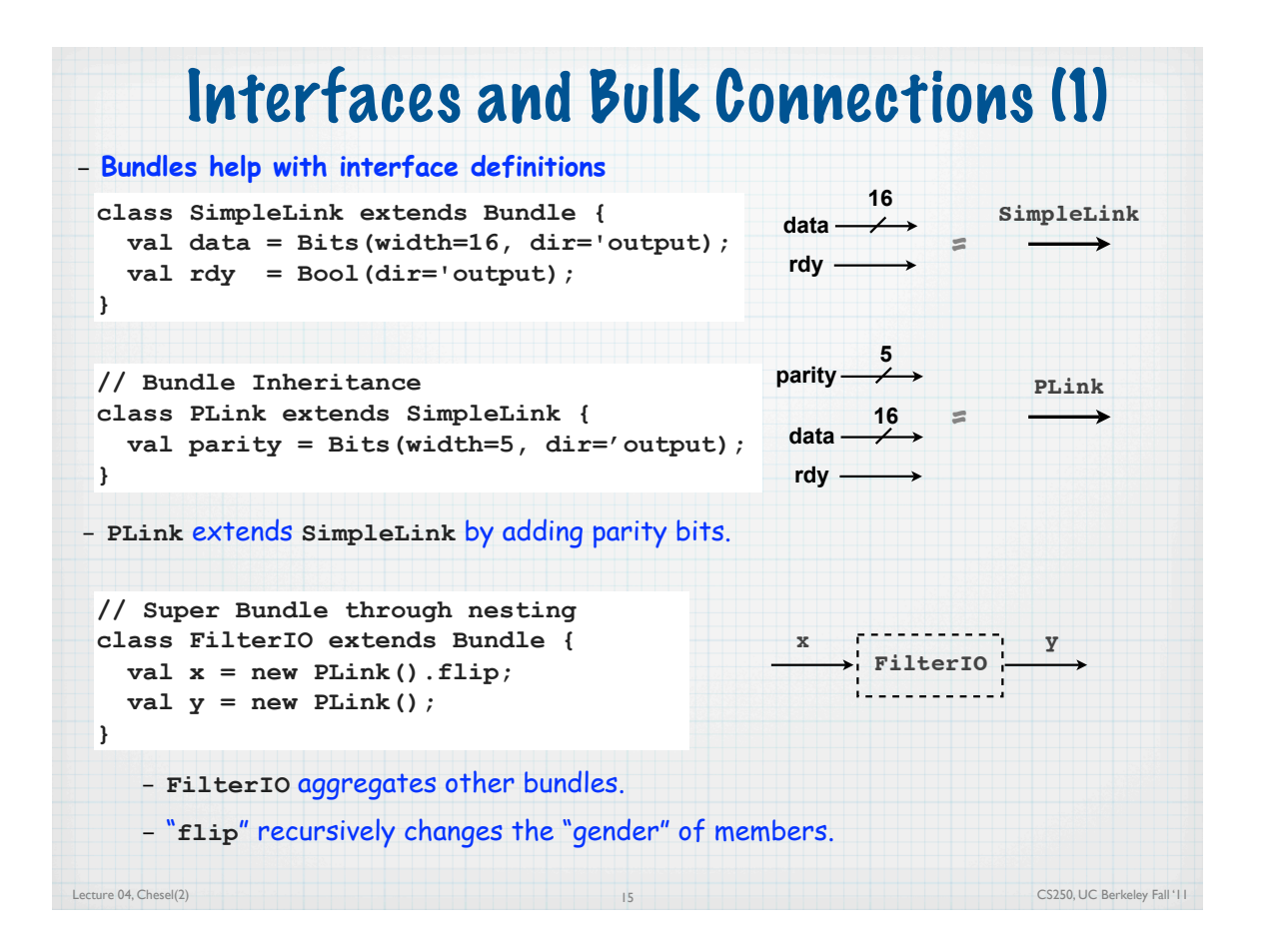

#### Lecture 04, Chesel(2) CS250, UC Berkeley Fall '11 Interfaces and Bulk Connections (2) 16 – **Bundles help with making connections** – "**<>**" bulk connects bundles of opposite gender, connecting leaf ports of the same name to each other. – "**^^**" promotes child component interfaces to parent component interfaces. **class Filter extends Component { val io = new FilterIO(); ... } x Filter y x f1 y x f2 y Block x y / Bulk connections class Block extends Component { val io = new FilterIO();**  $val$   $f1$  = new Filter();  **val f2 = new Filter(); f1.io.x ^^ io.x; f1.io.y <> f2.io.x; f2.io.y ^^ io.y; }**

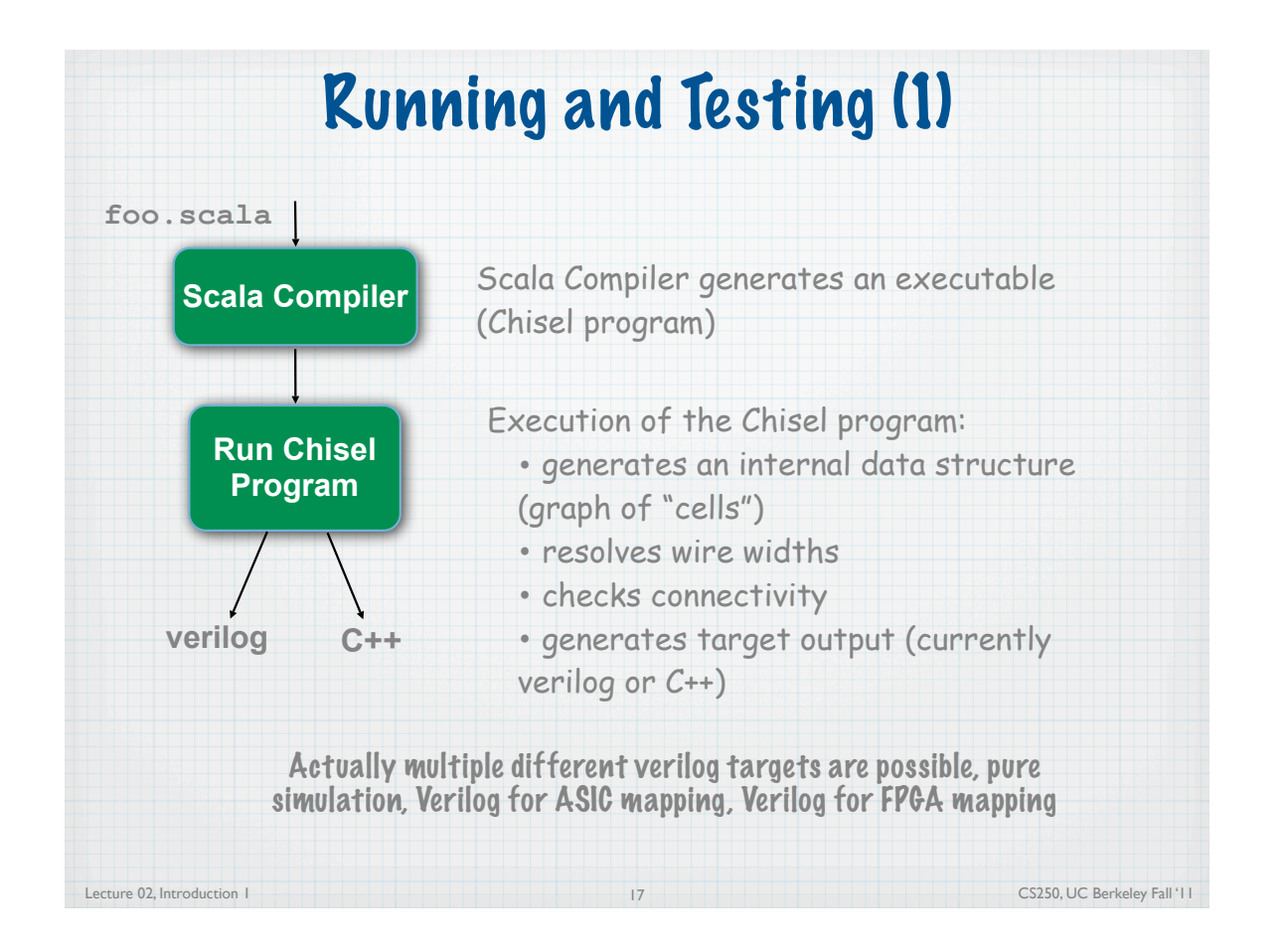

#### Lecture 04, Chisel(2) CS250, UC Berkeley Fall '11 Running and Testing (2) 18 – **Chisel translates into either Verilog or a C++ cycle-simulator, based on args.** – Calling **chiselMain** results in building a circuit: – Scala looks for a top level object **object tutorialMain { def main(args: Array[String]) = { chiselMain(args, () => new Mux2()); } }** – Chisel has a mechanism for testing circuits by providing test inputs and printing out results. Uses anonymous functions bound to named optional arguments. **object tutorialMain { def main(args: Array[String]) = { chiselMain(args, () => new Mux2(), scanner = (c:Mux2) => Scanner("%x %x %x", c.io.select, c.io.in0, c.io.in1), printer = (c:Mux2) => Printer("%= %= %= %=", c.io.select, c.io.in0, c.io.in1, c.io.out)); }** – first three hex numbers from each line are read in from standard input are bound to the select, in0, and in1 ports of the multiplexor circuit instance – multiplexor circuit ports are printed out in hex format with "**main**" – 2nd argument to ChiselMain is a anonymous function that creates the component under test.

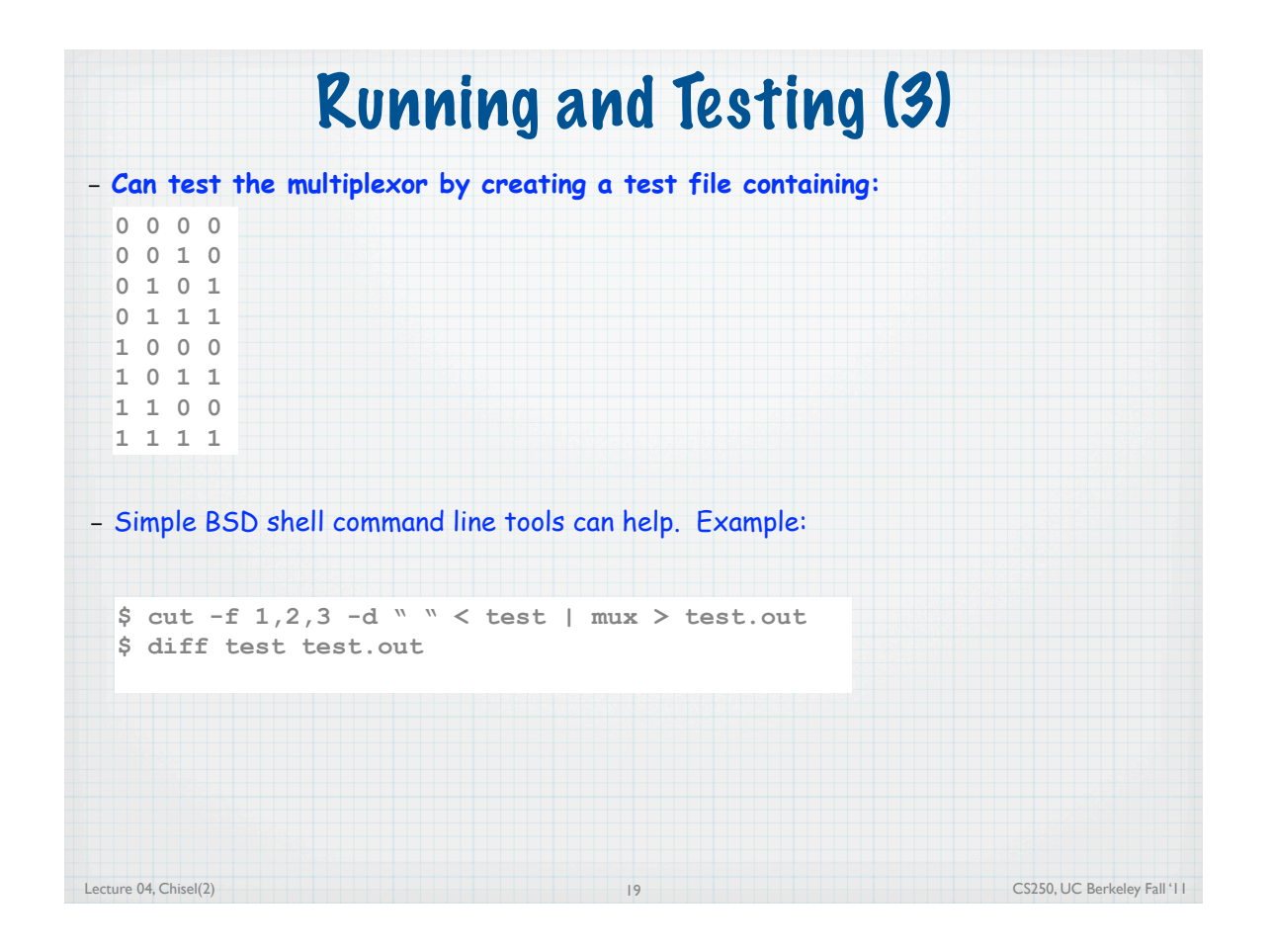

# Lecture 04, Chesel(2) CS250, UC Berkeley Fall '11 End of HDLs/Chisel Introduction part 2 Chisel Tutorial on website. Advanced Chisel Later: Memory Blocks Polymorphism and Parameterization Higher-order Functions